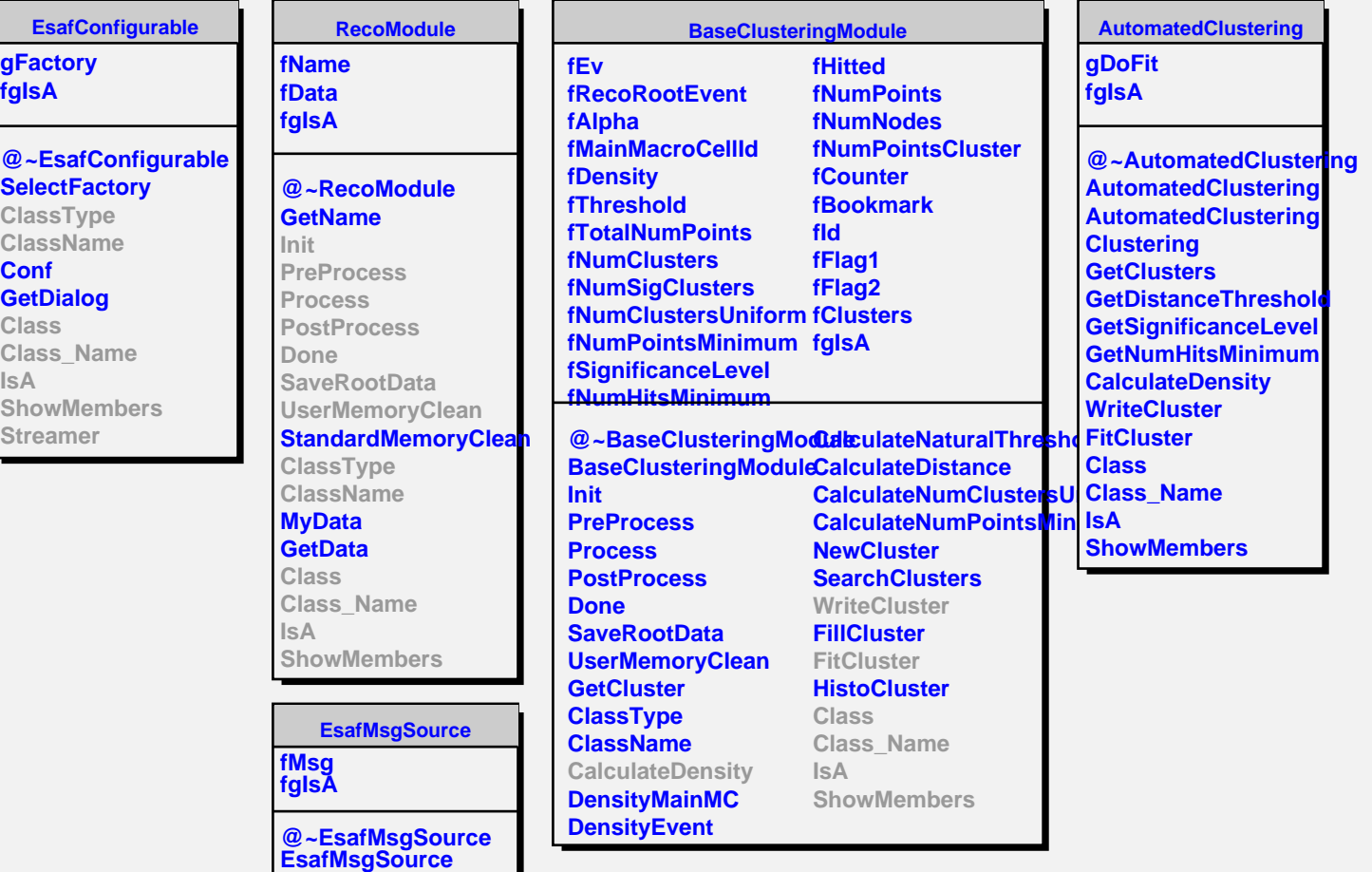

**EsafMsgSource**

**ShowMembers**

**Msg MsgForm Dispatch FatalError Class Class\_Name**

**IsA**